# *Pulp - Task #3580*

# *Document how to generate REST API bindings using swagger-codegen*

04/19/2018 03:44 PM - dkliban@redhat.com

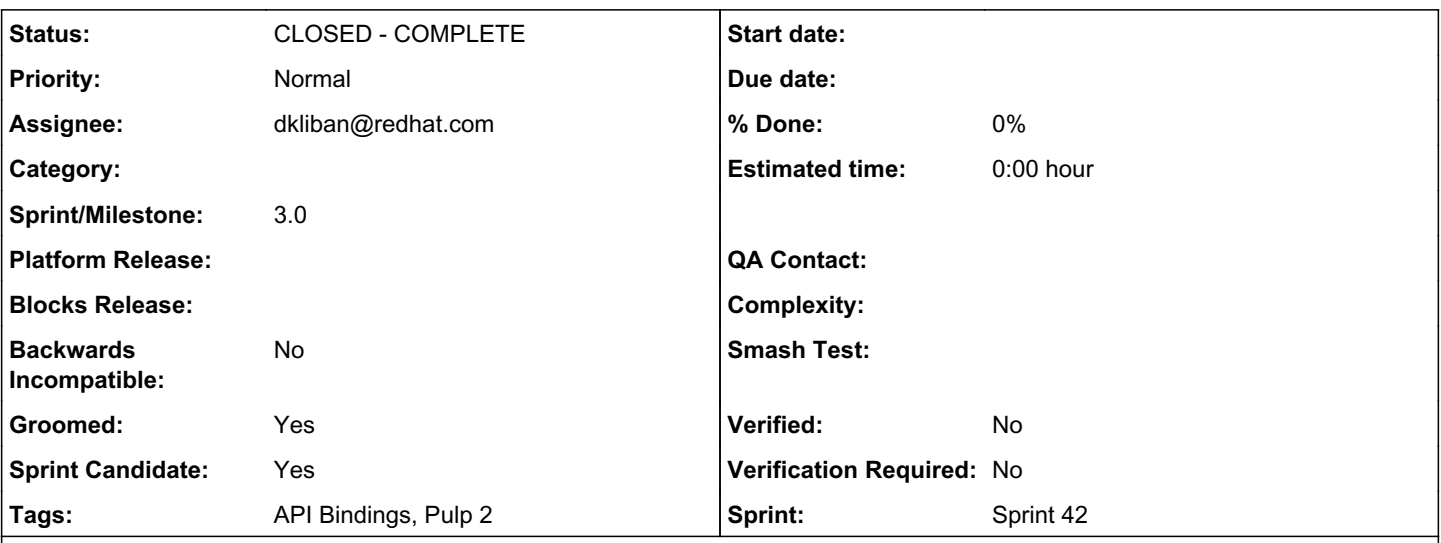

# *Description*

With help from swagger-codegen<sup>º</sup>, Pulp's API schema can be used to generate bindings in many different languages.

I was able to GET the schema in JSON format from <http://localhost:8000/api/v3/docs/api.json>and then uploaded the JSON file to swagger editor<sup>[1](#page--1-0)</sup>. I then clicked on "Generate Client" and selected "Python". This produced a ZIP archive that contained a python package with the bindings and documentation. The hosted solution is backed by a Java application called swagger-codegen<sup>[2](#page--1-0)</sup>.

The goal of this task is to document how swagger-codegen can be used from the command line to generate bindings in any language supported by swagger-codegen.

[0] <https://swagger.io/swagger-codegen/>

[1] <http://editor.swagger.io/#/>

[2] <https://github.com/swagger-api/swagger-codegen>

# *Related issues:*

Copied from Python Support - Task #3579: Publish REST API bindings for Python... *NEW*

## *History*

# *#1 - 04/19/2018 03:44 PM - dkliban@redhat.com*

*- Copied from Task #3579: Publish REST API bindings for Python on PyPI added*

### *#2 - 04/20/2018 08:05 PM - dkliban@redhat.com*

*- Subject changed from Publish REST API bindings for Ruby on rubygems.org to Document how to generate REST API bindings using swagger-codegen*

- *Description updated*
- *Tags Documentation added*

# *#3 - 04/23/2018 02:25 PM - CodeHeeler*

*- Groomed changed from No to Yes*

### *#4 - 04/26/2018 02:13 PM - daviddavis*

*- Sprint set to Sprint 36*

Be sure to add a note that any installed plugins will be included in the bindings.

### *#5 - 05/11/2018 11:01 PM - rchan*

#### *#6 - 06/01/2018 11:12 PM - rchan*

*- Sprint changed from Sprint 37 to Sprint 38*

#### *#7 - 06/26/2018 03:16 PM - rchan*

*- Sprint changed from Sprint 38 to Sprint 39*

#### *#8 - 07/06/2018 07:40 PM - daviddavis*

Apparently the instructions are here:

<https://www.redhat.com/archives/pulp-dev/2018-May/msg00098.html>

However, I am not too keen on having to manually apply a patch every time we want to generate our bindings. Is there a way to submit a patch upstream or fork the swagger-codegen repo maybe?

#### *#9 - 07/06/2018 07:53 PM - dkliban@redhat.com*

The instructions should tell the user to download the jar from fedorapeople.org $^0$  $^0$ .

<https://repos.fedorapeople.org/pulp/pulp/swagger/swagger-codegen-cli.jar>

## *#10 - 07/12/2018 03:26 PM - daviddavis*

I'm testing out the python bindings but they don't seem to work. I generated the python bindings and am trying to call the versions content endpoint:

```
from swagger_client.api.repositories_api import RepositoriesApi
api = RepositoriesApi()
api.repositories_versions_content("
http://localhost:8000/pulp/api/v3/repositories/3a723819-6302-4352-8ac6-3875ac7b7429/versions/2/") # fails
api.repositories_versions_content("/repositories/3a723819-6302-4352-8ac6-3875ac7b7429/versions/2/") 
# doesn't work either
```
#### It looks like the bindings are calling:

```
[12/Jul/2018 13:20:23] "GET /pulp/api/v3http%3A%2F%2Flocalhost%3A8000%2Fpulp%2Fapi%2Fv3%2Frepositories%2F3a723
819-6302-4352-8ac6-3875ac7b7429%2Fversions%2F2%2F HTTP/1.1" 404 3183
```
It's also kind of strange that there's no "content" in the url which leads me to believe that I have to specify /pulp/api/v3/repositories/3a723819-6302-4352-8ac6-3875ac7b7429/versions/2/content/ as the href but that doesn't seem right either.

*Edit:* Found a solution to the urlencoding. Looks like you have to set safe\_chars\_for\_path\_param to '/' in the configuration of the python bindings.

### *#11 - 07/16/2018 01:11 AM - dkliban@redhat.com*

*- Sprint changed from Sprint 39 to Sprint 40*

# *#12 - 07/17/2018 03:15 PM - daviddavis*

- *Tags API Bindings added*
- *Tags deleted (Documentation, Pulp 3)*

# *#13 - 08/06/2018 03:16 PM - rchan*

*- Sprint changed from Sprint 40 to Sprint 41*

#### *#14 - 08/27/2018 03:04 PM - rchan*

*- Sprint changed from Sprint 41 to Sprint 42*

#### *#15 - 09/04/2018 05:27 PM - dkliban@redhat.com*

- *Status changed from NEW to ASSIGNED*
- *Assignee set to dkliban@redhat.com*

# *#16 - 09/07/2018 10:25 PM - dkliban@redhat.com*

*- Status changed from ASSIGNED to CLOSED - COMPLETE*

I wrote a blog post about this.

<https://pulpproject.org/2018/09/04/generate-pulp-3-python-client-using-swagger-codegen/>

# *#17 - 04/15/2019 10:12 PM - bmbouter*

*- Tags Pulp 2 added*